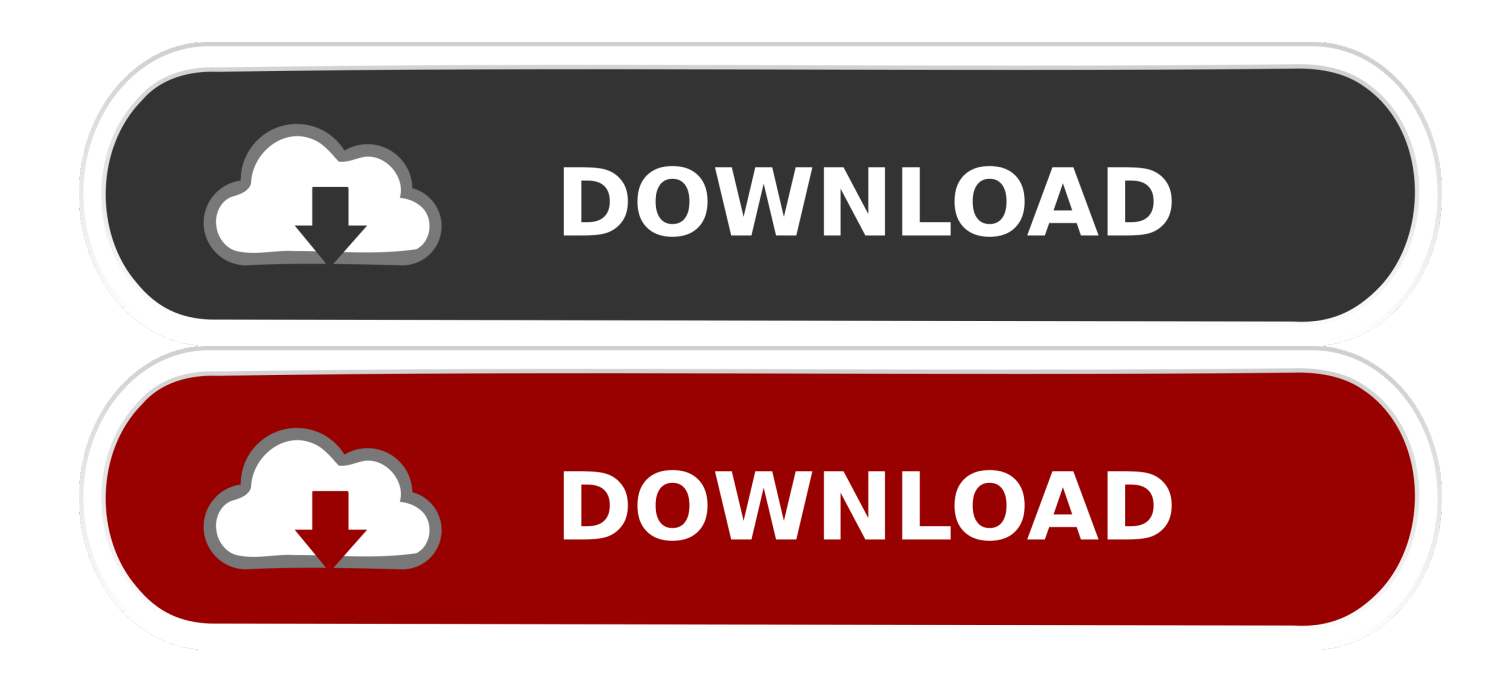

[HerunterladenFabrication CADmep 2014 Riss 32 Bits](https://tiurll.com/1rz9g9)

[ERROR\\_GETTING\\_IMAGES-1](https://tiurll.com/1rz9g9)

[HerunterladenFabrication CADmep 2014 Riss 32 Bits](https://tiurll.com/1rz9g9)

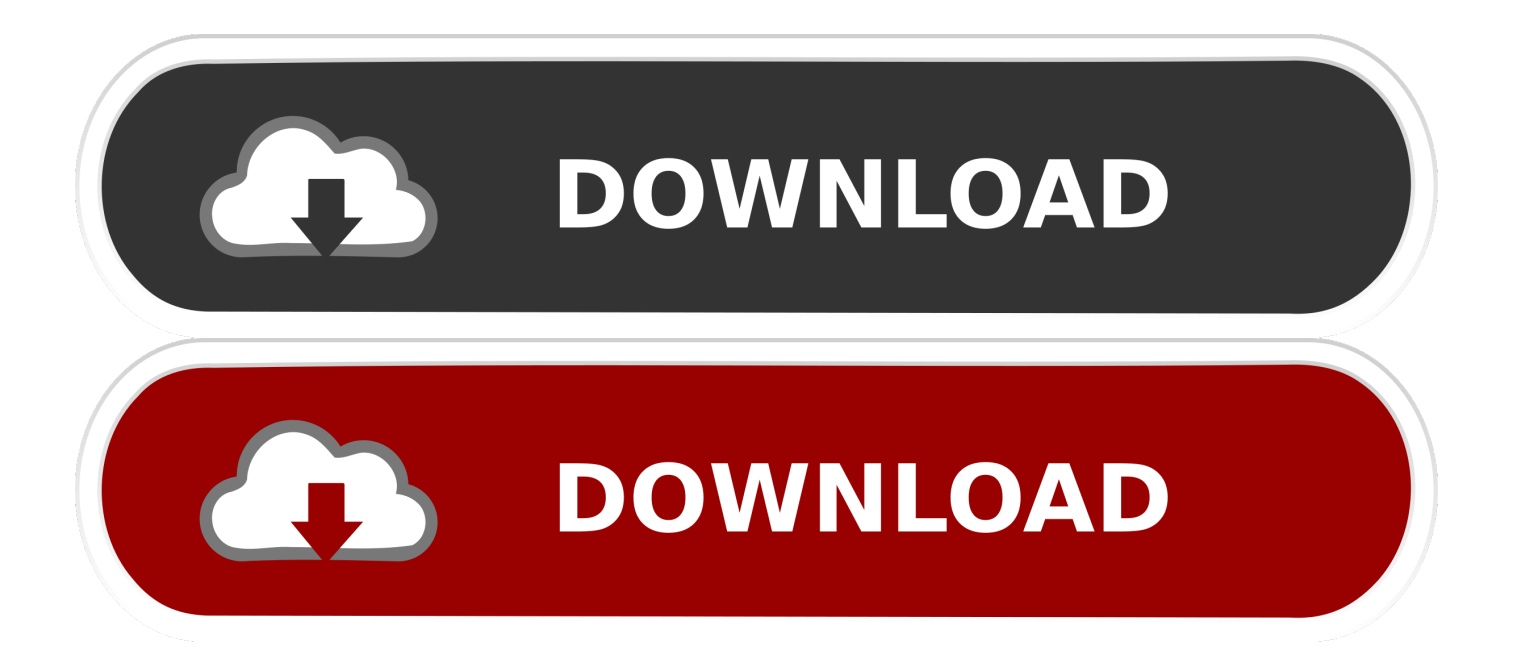

The Autodesk Fabrication CADmep Object Enabler is a freeware ... CADmep Object Enabler applies to both 32-bit and 64-bit Windows.. Autodesk Fabrication CADmep 2014 Object Enabler (maps\_solids) for ... Autodesk DWF Writer 2009/V4 32-bit (DWF/DWFx Windows printer driver V4 for .... Solution: For these 32-bit Autodesk Fabrication 2014 software products: Autodesk® Fabrication ESTmep™ Autodesk® Fabrication CADmep™. (CADmep/CADduct runtime, 32/64-bit) External, 249MB, 23.5.2012. 2014. Go to file, Autodesk Fabrication CADmep 2014 Object Enabler (maps\_solids) for ... a3e0dd23eb